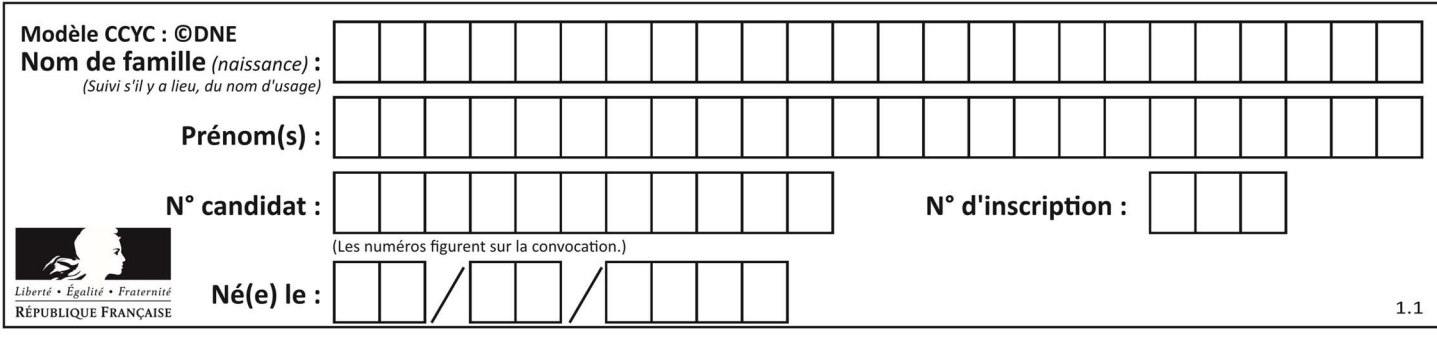

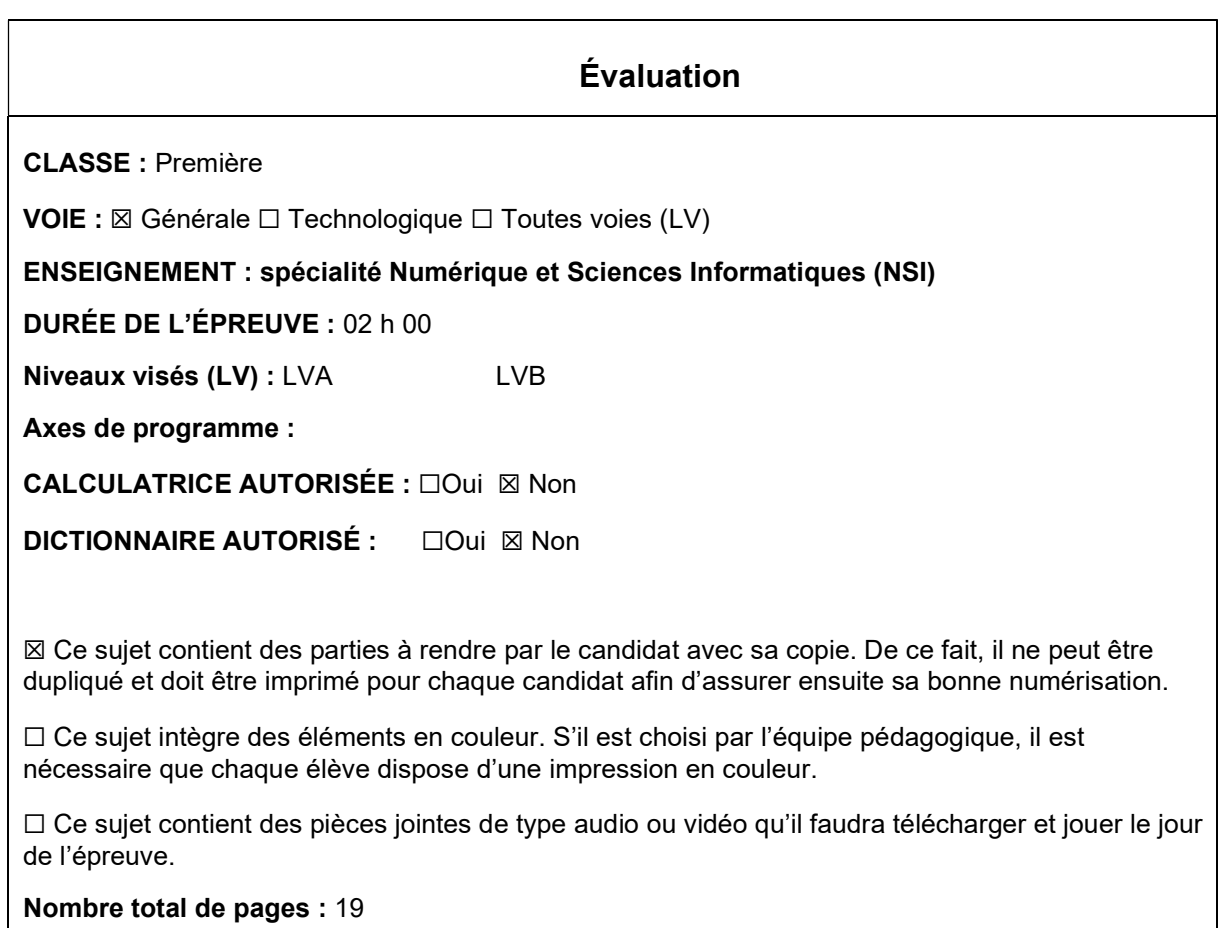

L'épreuve consiste en 42 questions, rangées en 7 thèmes.

Le candidat gagne 1 point pour la réponse correcte et obtient un résultat nul pour une réponse fausse, une absence de réponse ou une réponse multiple.

Le résultat obtenu est transformé en note sur 20 selon la formule : nombre de points obtenus x 20/42.

### Le candidat indique ses réponses aux questions en pages 3 et 4. Seules les pages 1 à 4 sont rendues par le candidat à la fin de l'épreuve, pour être numérisées.

Les questions figurent sur les pages suivantes.

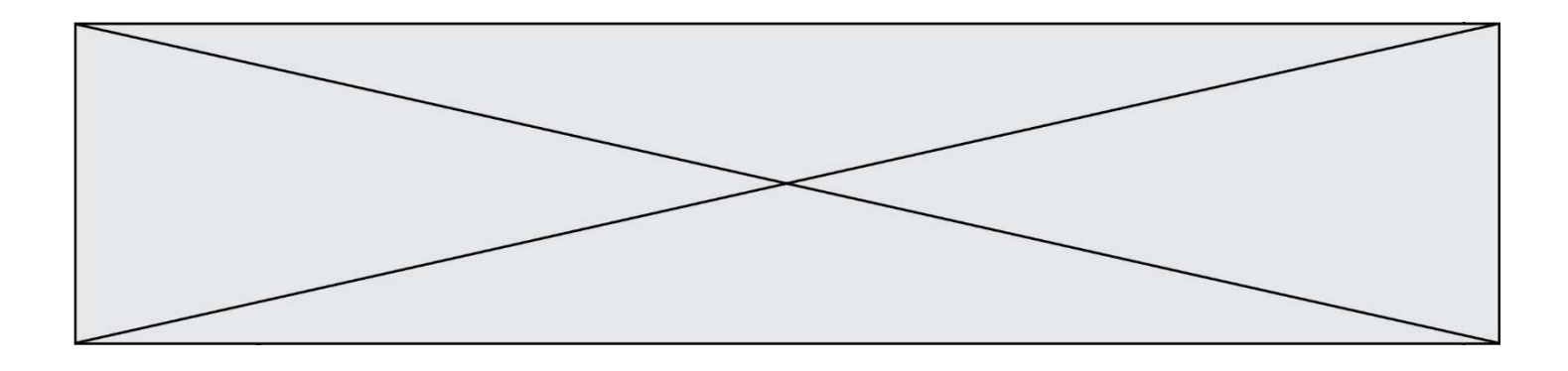

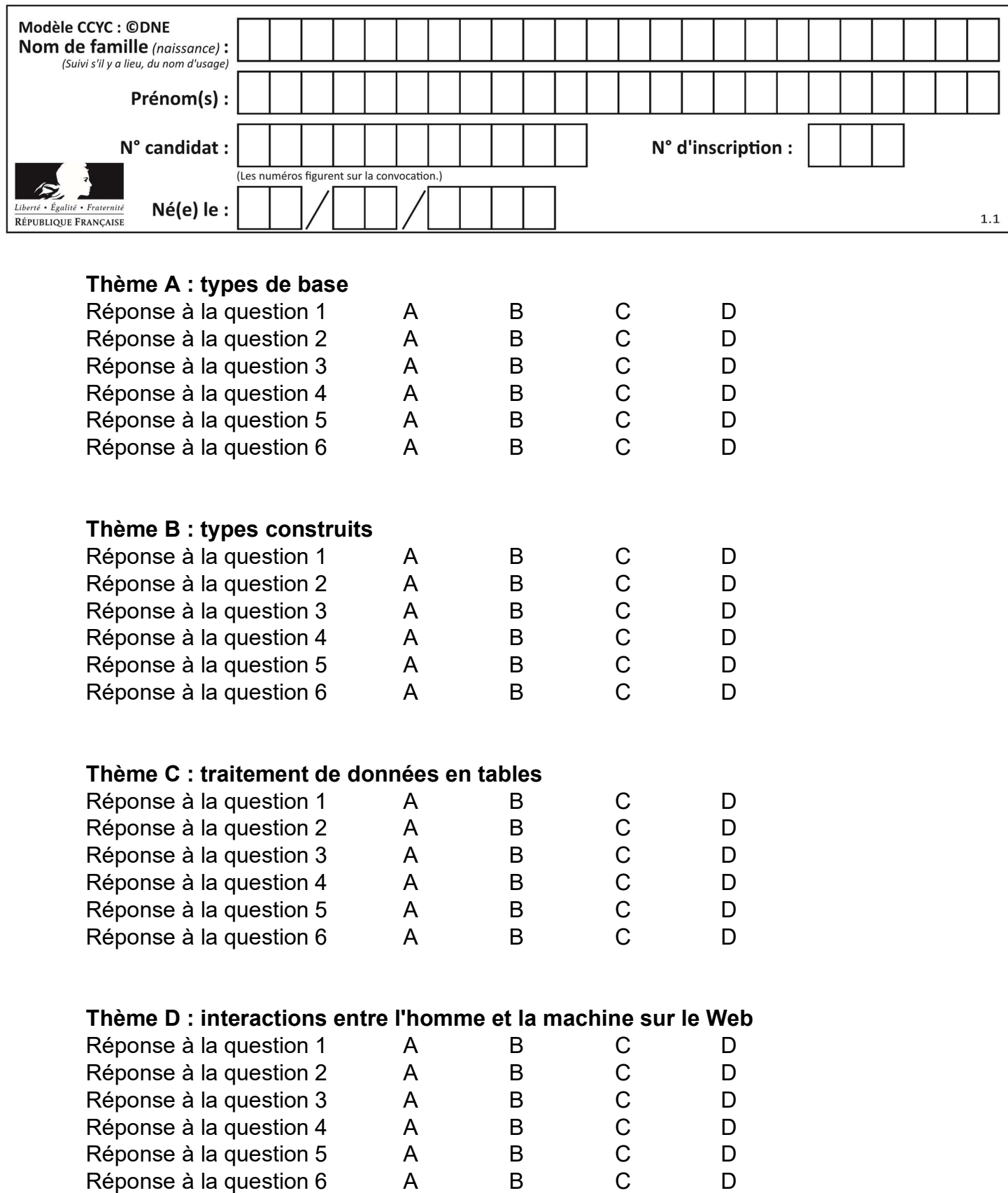

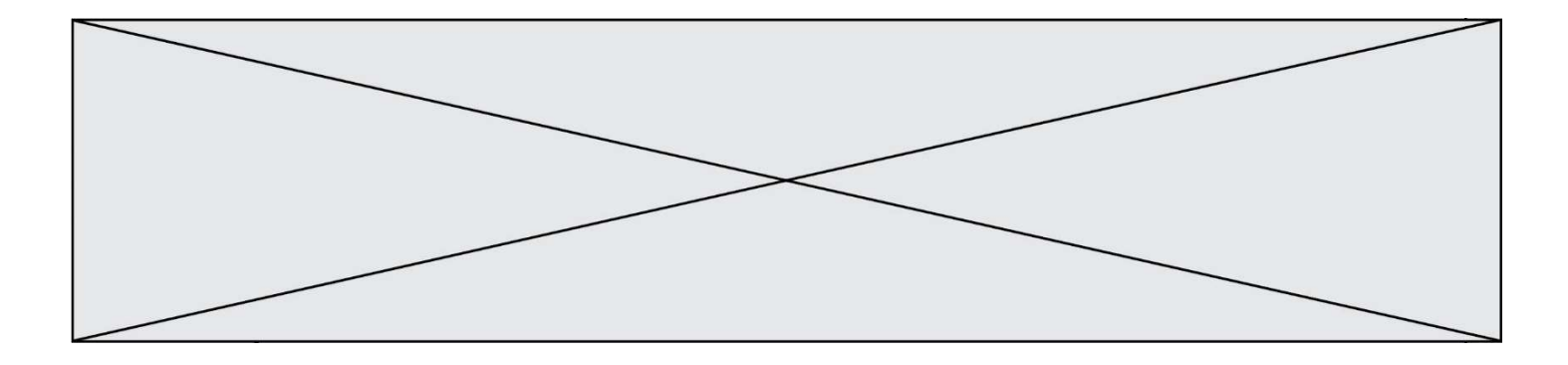

# Thème E : architectures matérielles et systèmes d'exploitation

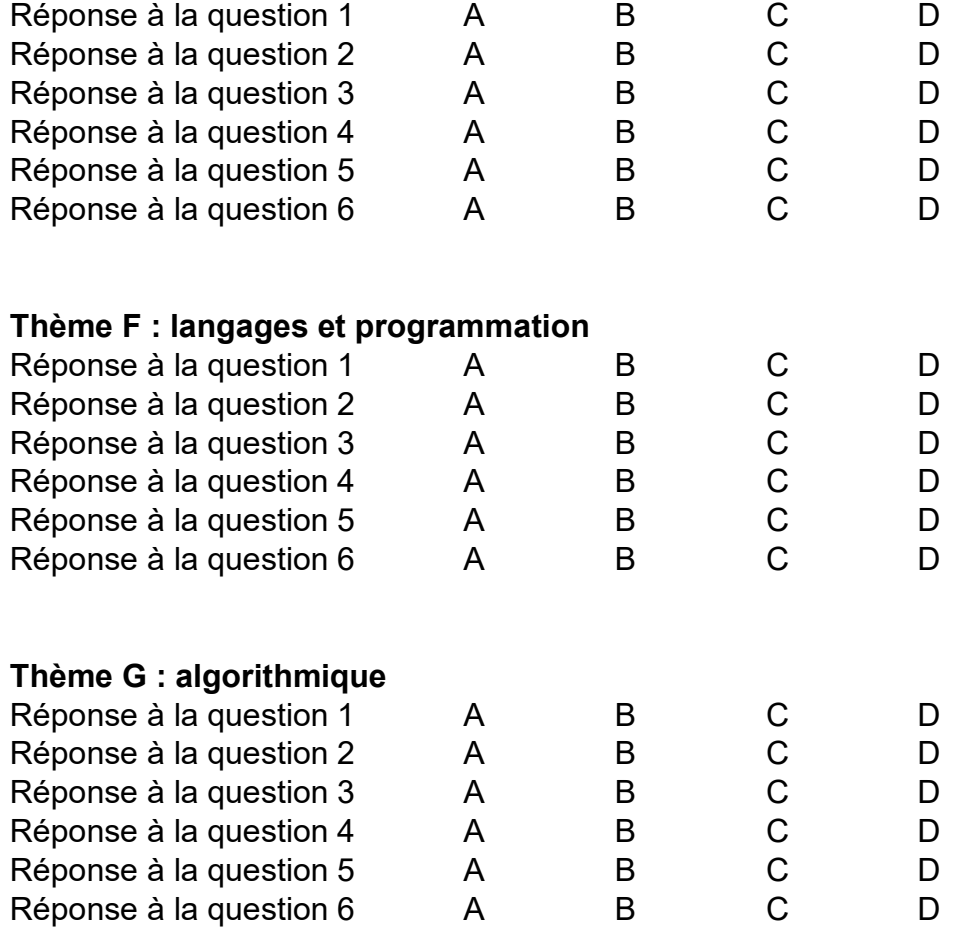

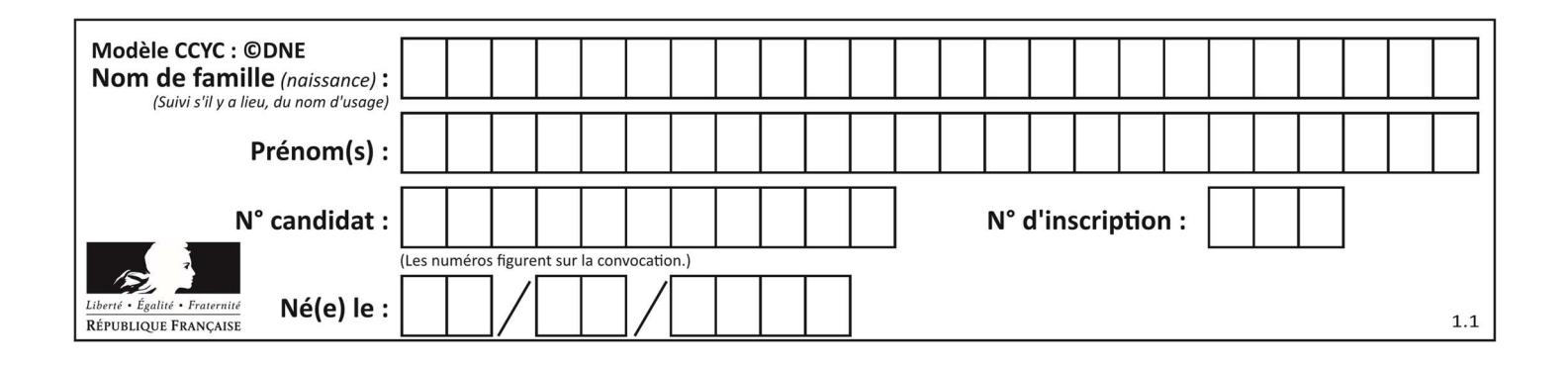

## Thème A : types de base

### Question A 1

Que peut-on dire du programme Python suivant de calcul sur les nombres flottants ?

 $x = 1.0$ while  $x := 0.0$ :  $x = x - 0.1$ 

#### Réponses

- A l'exécution peut ne pas s'arrêter, si la variable x n'est jamais exactement égale à 0.0
- B à la fin de l'exécution, x vaut 0.00001
- C à la fin de l'exécution, x vaut 0.00001
- D l'exécution s'arrête sur une erreur FloatingPointError

#### Question A 2

Parmi les quatre expressions suivantes, laquelle s'évalue en True ?

#### Réponses

- A False and (True and False)
- B False or (True and False)
- C True and (True and False)
- D True or (True and False)

### Question A 3

Quelle est l'écriture en base 2, sur 8 bits et en complément à 2 du nombre (−113)<sub>10</sub> ?

#### Réponses

- A 0111 0001
- B 1000 1110
- C 1000 1111
- D 1011 0011

### Question A 4

Quel est le nombre minimum de bits qui permet de représenter les 7 couleurs de l'arc-en-ciel ? Réponses

- A 2
- B 3
- C 4
- D 5

Question A 5

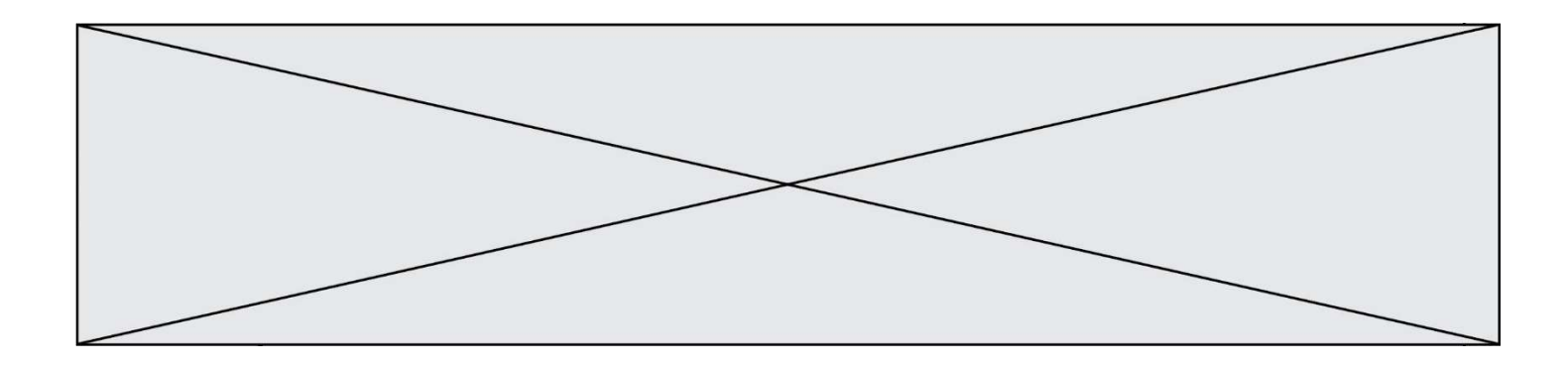

Le codage d'une couleur se fait à l'aide de trois nombres compris chacun, en écriture décimale, entre 0 et 255 (code RVB).

La couleur « vert impérial » est codée, en écriture décimale, par (0, 86, 27).

Le codage hexadécimal correspondant est :

### Réponses<br>A (0,  $(0, 134, 39)$

- B (0, 134, 1B)
- C (0, 56, 1B)
- D (0, 56, 39)

### Question A 6

Comment s'écrit le nombre −42 en binaire, sur 8 bits, en complément à 2 ?

- A -0010 1010
- B 1010 1011
- C 1101 0101
- D 1101 0110

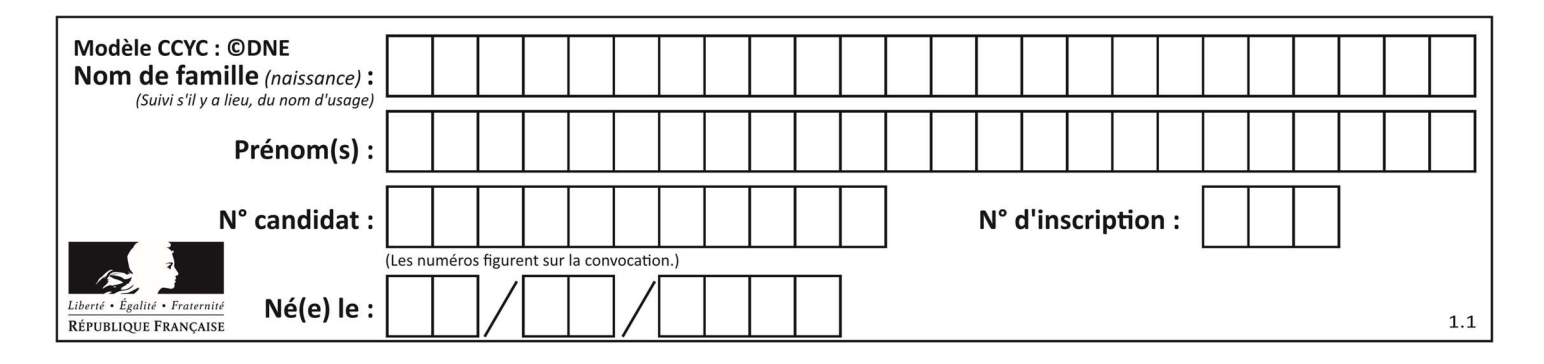

## Thème B : types construits

### Question B 1

On dispose dans le tableau annee2019 les températures mensuelles moyennes d'une région française. On exécute le script suivant :

```
annee2019 = [('janvier',6), ('février',6), ('mars',12), 
               ('avril',20), ('mai',23), ('juin',25), 
               ('juillet',29), ('août',25), ('septembre',22), 
               ('octobre',15), ('novembre',11), ('décembre',7)] 
m = annee2019[0][1]
for mois in annee2019: 
         if (m > mois[1]): 
           m = mois[1]
```
Que contient la variable m à la fin de cette exécution ?

#### Réponses

- A le mois le plus froid
- B le mois le plus chaud
- C la température mensuelle moyenne la plus basse
- D la température mensuelle moyenne la plus haute

### Question B 2

On définit la liste L ainsi :

 $L = [1]$ ,  $[1, 2]$ ,  $[1, 2, 3]$ 

Des égalités suivantes, une seule est fausse. Laquelle ? Réponses

A len(L[0]) == 1

```
B len(L) == 6
```
- $C \tlen(L[2]) == 3$
- D  $L[2][2] == 3$

### Question B 3

On définit une liste :  $L = [1, 1, 2, 9, 3, 4, 5, 6, 7]$ . Quelle expression a-t-elle pour valeur la liste [4, 16, 36] ? Réponses

A  $[(x * x) % 2 == 0 for x in liste]$ 

- B [x for x in liste if  $x % 2 == 0$ ]
- $C$  [x  $*$  x for x in liste]
- D  $[x * x for x in liste if x % 2 == 0]$

### Question B 4

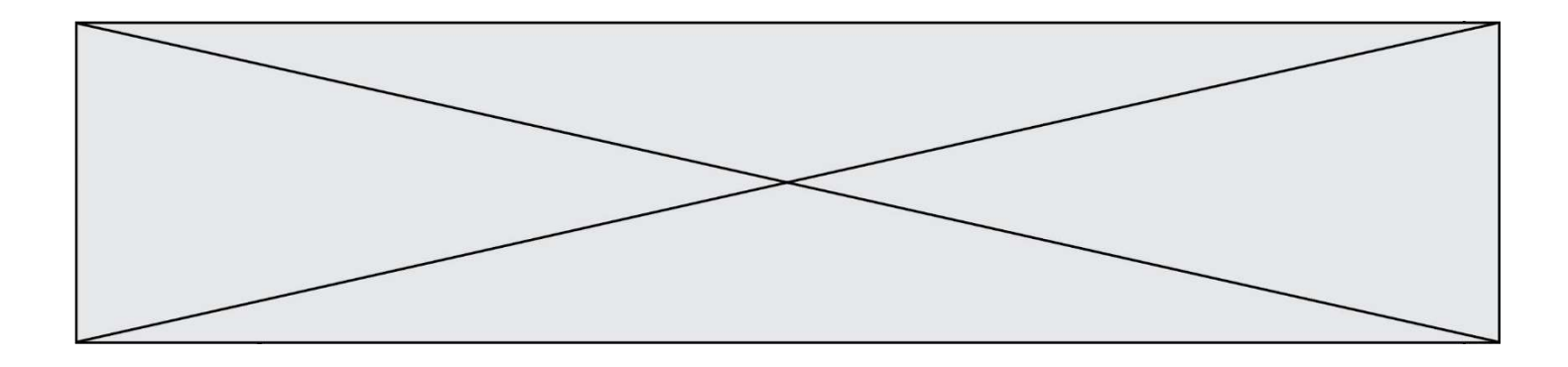

On définit le dictionnaire d = {'a': 1, 'b': 2, 'c': 3, 'z': 26}. Quelle expression permet de récupérer la valeur de la clé 'z' ?

#### Réponses

- A d[4]
- B d[26]
- C d[z]
- D d['z']

### Question B 5

On considère le code suivant :

 $D = \{ 'a': '1', '2': 'a', 'b': 'a', 'c': '3' \}$ 

Que vaut D['a'] à la fin de son exécution ?

#### Réponses

A '1' B 2 C [ '2', 'b' ] D [ '1', '3' ]

### Question B 6

On considère le script suivant :

 $t = [2, 8, 9, 2]$  $t[2] = t[2] + 5$ 

Quelle est la valeur de t à la fin de son exécution ?

#### Réponses

A [2, 13, 9, 2] B [2, 8, 14, 2] C [7, 13, 14, 7] D [7, 13, 9, 2]

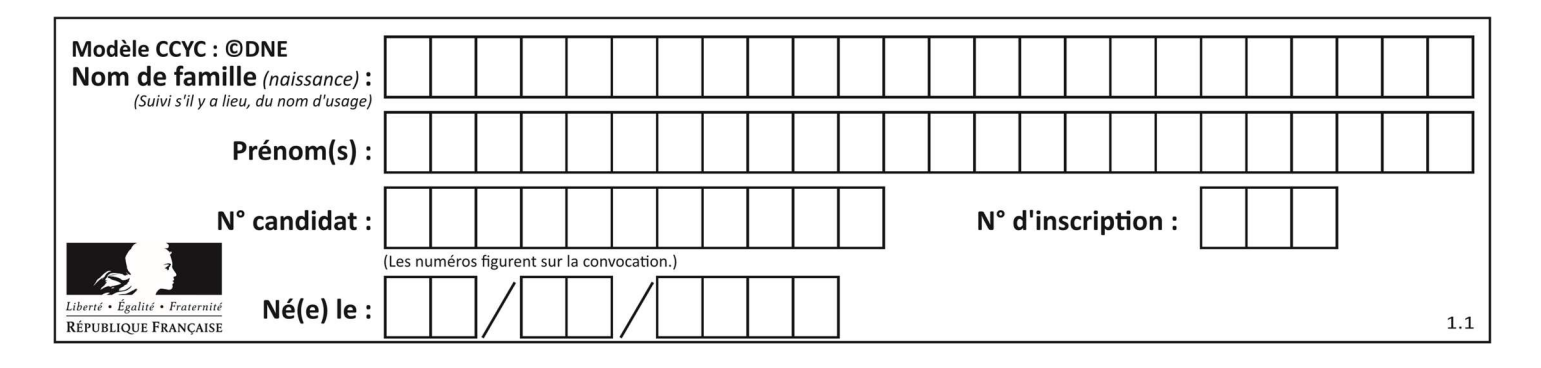

## Thème C : traitement de données en tables

### Question C 1

On écrit la fonction suivante :

```
def extreme(t, test): 
  m = t[0] for x in t: 
       if test(x,m): 
        m = x return m
```
On dispose d'une liste L dont les éléments sont des couples (nom, note). Par exemple :

```
L = [ ('Alice', 17), ('Barnabé', 18), 
 ('Casimir', 17), ('Doriane', 20), 
 ('Emilien', 15), ('Fabienne', 16) ]
```
On aimerait que l'appel de fonction extreme(L, test) renvoie un couple présentant la note maximale. Quelle définition de la fonction test peut-on utiliser ?

```
Réponses
```

```
A def test(a,b): 
      return a[0] < b[0]
```

```
B def test(a,b): 
      return a[0] > b[0]
```

```
C def test(a,b): 
      return a[1] < b[1]
```

```
D def test(a,b): 
      return a[1] > b[1]
```
### Question C 2

On a défini :

```
mendeleiev = [ ['H','.','.','.','.','.','.','He'], 
 ['Li','Be','B','C','N','O','Fl','Ne'], 
 ['Na','Mg','Al','Si','P','S','Cl','Ar']]
```
Comment construire la liste des gaz rares, c'est-à-dire la liste des éléments de la dernière colonne ?

### Réponses

A gaz\_rares = [ periode[7] for periode in mendeleiev] B gaz rares = [ periode for periode in mendeleiev[7]] C gaz rares =  $[$  periode for periode $[7]$  in mendeleiev] D gaz\_rares = [ periode[8] for periode in mendeleiev]

### Question C 3

Parmi les extensions suivantes, laquelle caractérise un fichier contenant des données que l'on peut associer à un tableau de pixels ?

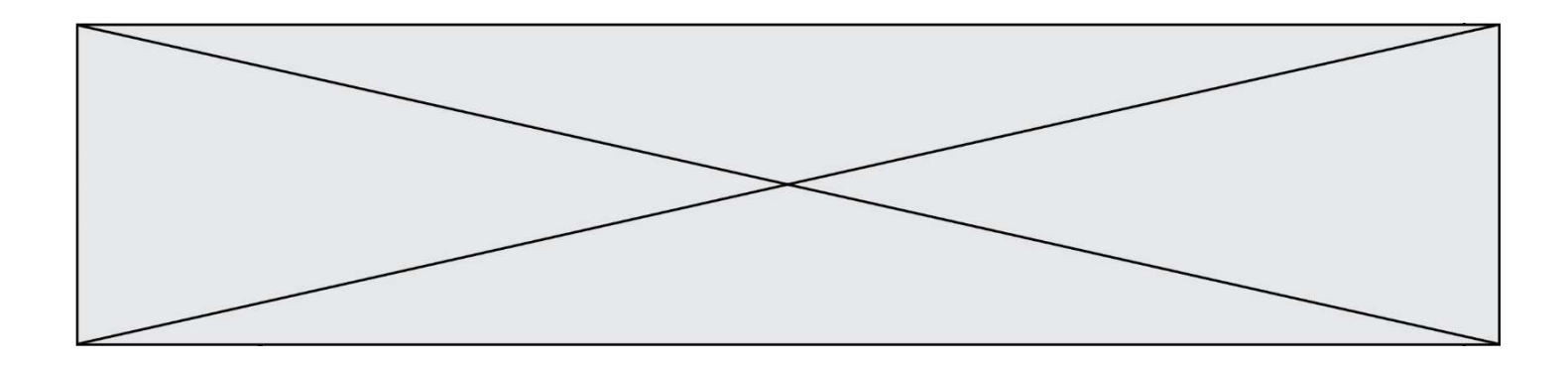

### Réponses

- A pdf
- B xls
- C png
- D exe

### Question C 4

On utilise habituellement un fichier d'extension csv pour quel type de données ?

#### Réponses

- A des données structurées graphiquement
- B des données sonores
- C des données compressées
- D des données structurées en tableau

### Question C 5

Quelle est la valeur de x après exécution du programme ci-dessous ?

```
t = [[3,4,5,1],[33,6,1,2]]
x = t[0][0]for i in range(len(t)): 
    for j in range(len(t[i])): 
     if x < t[i][j]:x = t[i][j]
```
#### Réponses

A 3 B 5 C 6

- 
- D 33

### Question C 6

Quelle expression Python permet d'accéder au numéro de téléphone de Tournesol, sachant que le répertoire a été défini par l'affectation suivante :

```
repertoire = [ {'nom': 'Dupont', 'tel': '5234'}, 
               {'nom': 'Tournesol', 'tel': '5248'}, {'nom': 'Dupond', 'tel': '3452'}]
```

```
A repertoire['Tournesol']
B repertoire['tel'][1]
C repertoire[1]['tel']
```

```
D repertoire['Tournesol'][tel]
```
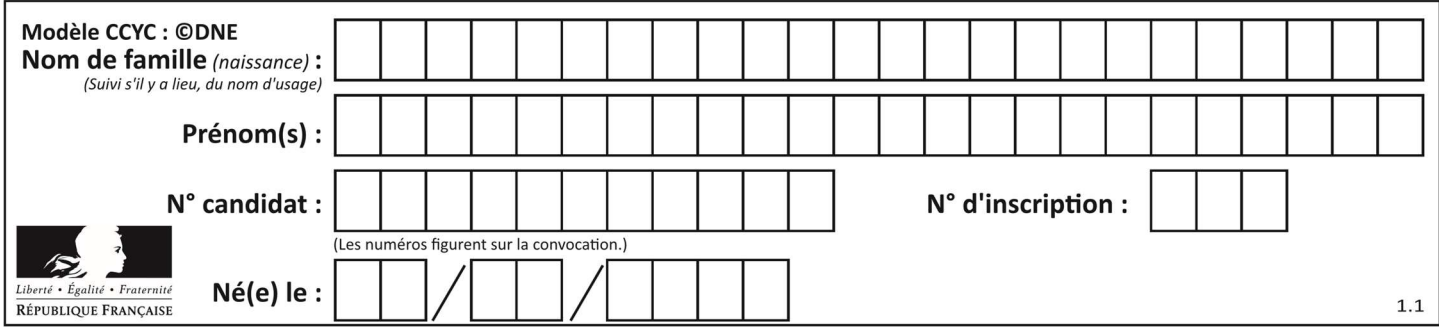

## Thème D : interactions entre l'homme et la machine sur le Web

### Question D 1

On souhaite qu'un menu apparaisse à chaque fois que l'utilisateur passe sa souris sur l'image de bannière du site. L'attribut de la balise img dans lequel on doit mettre un code Javascript à cet effet est :

### Réponses

- A onclick
- B src
- C alt
- D onmouseover

### Question D 2

Parmi les éléments suivants, lequel est un protocole ?

#### Réponses

- A GET
- B POST
- C HTTP
- D HTML

### Question D 3

Parmi ces quatre éléments d'un formulaire HTML, lequel est prévu pour envoyer les données saisies ? Réponses

- A <input name="file" type="file"/>
- B <input value="here we go !" type="submit"/>
- C <input name="email" type="email"/>
- D <input value="once again !" type="reset"/>

### Question D 4

Quelle méthode doit utiliser la requête envoyée au serveur lorsque vous entrez votre identifiant et votre mot de passe dans un formulaire sécurisé ?

### Réponses

- A GET
- B POST
- C FORM
- D SUBMIT

### Question D 5

Parmi les réponses suivantes, que permet d'effectuer la méthode POST du protocole HTTP ?

- A Définir le style d'une page web
- B Pirater des données bancaire
- C Envoyer une page web vers le client
- D Envoyer les données saisies dans un formulaire HTML vers un serveur

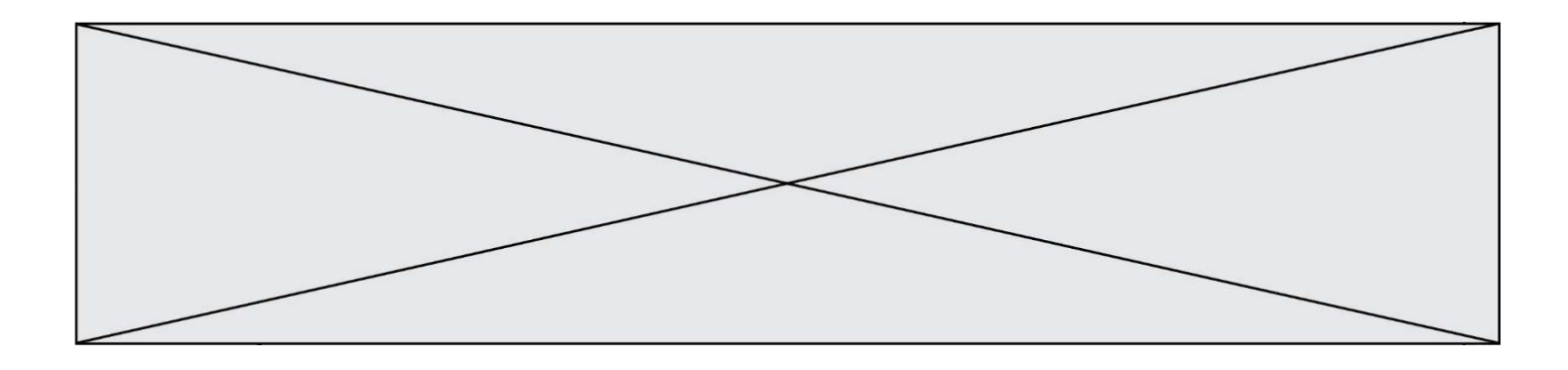

### Question D 6

En HTML, qu'est-ce que la balise <a> ?

- A Une balise de formulaire
- B Une balise d'en-tête<br>C Une balise de lien ou
- C Une balise de lien ou d'ancre
- D Une balise de tableau

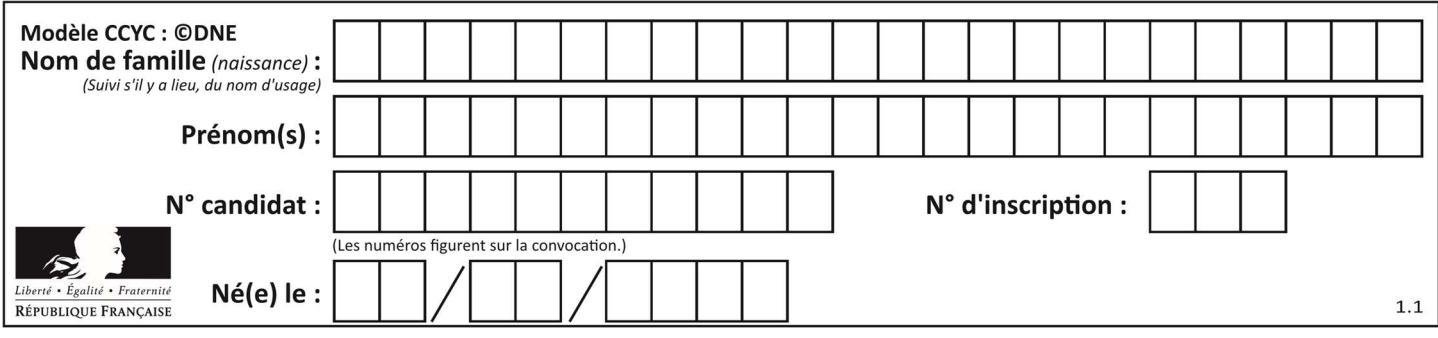

## Thème E : architectures matérielles et systèmes d'exploitation

### Question E 1

Quelle commande du shell Linux permet de modifier les autorisations d'accès à un fichier ?

### Réponses

- A chmod
- B chown
- C chgrp
- D dir

### Question E 2

Identifier parmi les éléments suivants celui qui est uniquement un périphérique de sortie.

### Réponses

- A clavier
- B souris
- C écran
- D microphone

### Question E 3

Laquelle des mémoires suivantes est volatile ?

### Réponses

- A RAM
- B disque dur
- C ROM
- D clef USB

### Question E 4

Dans un shell sous Linux, Alice utilise la commande pwd. Cette commande :

### Réponses

- A liste les fichiers du répertoire courant
- B liste les répertoires du répertoire courant
- C affiche le chemin du répertoire courant
- D affiche les permissions relatives au répertoire courant

### Question E 5

Parmi tous les registres internes que possède une architecture mono-processeur, il en existe un appelé compteur ordinal (program counter).

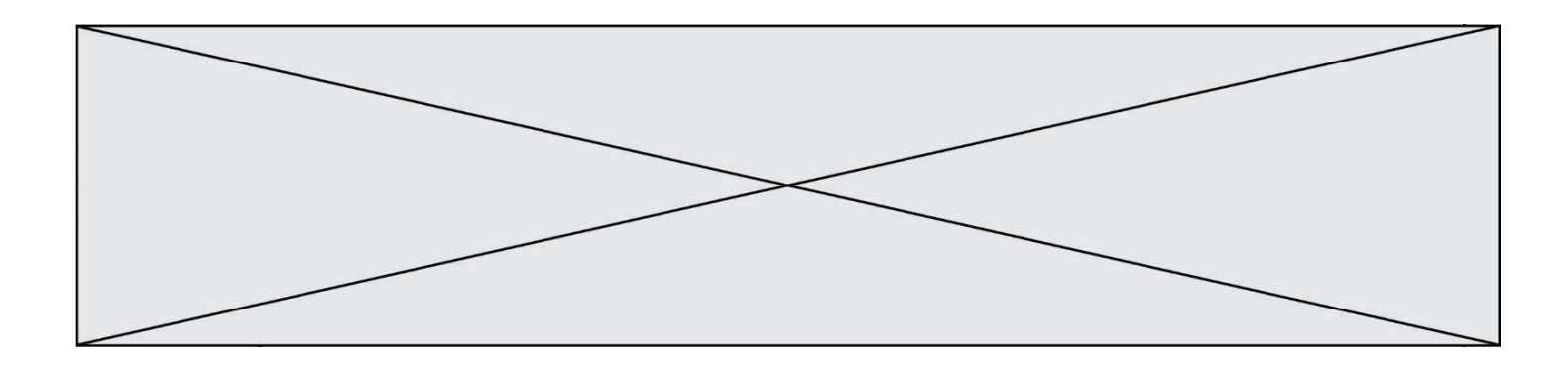

Quel est le rôle de ce registre ?

### Réponses

- A il contient l'adresse mémoire de la prochaine instruction à exécuter
- B il contient le nombre d'instructions contenues dans le programme
- C il contient l'adresse mémoire de l'opérande à récupérer
- D il contient le nombre d'opérandes utilisés

### Question E 6

Dans la console Linux, quelle commande faut-il exécuter pour obtenir le contenu du répertoire courant ?

- A man pwd
- B cd pwd<br>C 1s -1
- $ls -l$
- D man ls -l

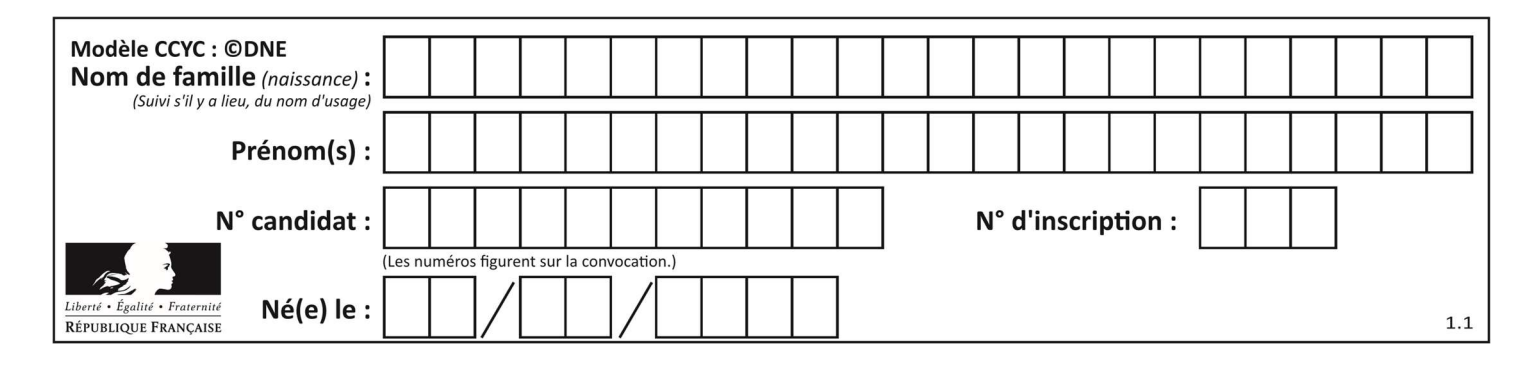

## Thème F : langages et programmation

### Question F 1

On exécute le script suivant.

 $n = 6$  $s = 0$ while  $n \ge 0$ :  $s = s + n$  $n = n - 1$ 

Que contient la variable s à la fin de cette exécution ?

### Réponses

- A 0
- B 6
- C 15 D 21

### Question F 2

La documentation de la bibliothèque random de Python précise que random.randint(a,b) renvoie un entier aléatoire N tel que a  $\leq N \leq b$ .

Afin d'obtenir un entier choisi aléatoirement dans l'ensemble {-4 ; -2 ; 0 ; 2 ; 4}, après avoir importé la librairie random de Python, on peut utiliser l'instruction :

### Réponses

- A random.randint(0,8)/2
- B random.randint $(0,8)/2 4$
- C random.randint $(0,4)*2 2$
- D (random.randint $(0,4)$  2)  $*$  2

### Question F 3

On exécute le code suivant :

```
def ma_fonction(liste : list) -> int: 
     valeur = liste[0] 
     for i in range (1, len(liste)): 
         if liste[i] < valeur : 
             valeur = liste[i] 
     return valeur 
 table = [5, 43, 2, 22, 7] 
 resultat = ma_fonction(table)
```
Quelle est la valeur de resultat après l'exécution de ce code ?

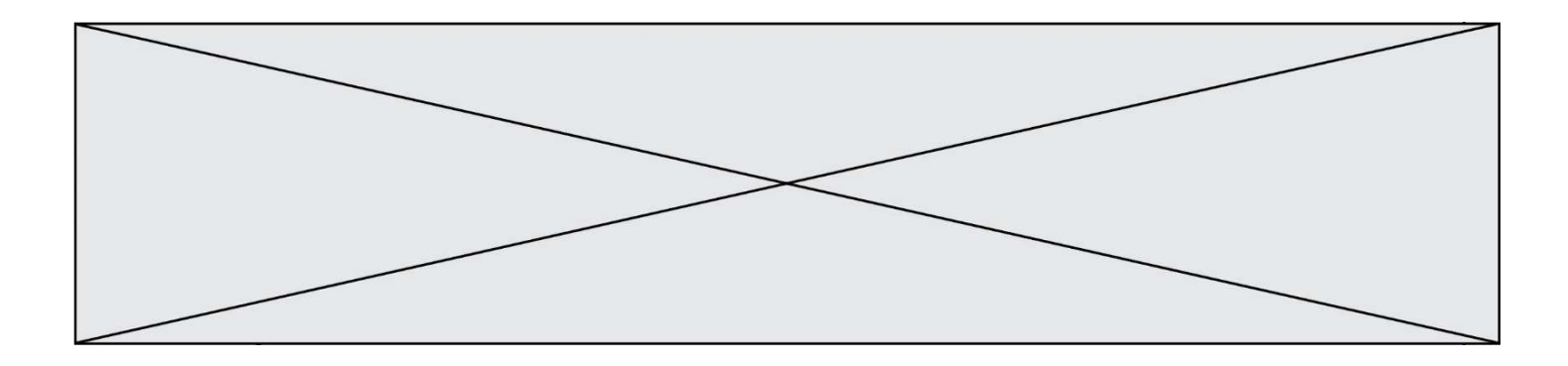

### Réponses

- A 43
- B 2
- C 22
- D 7

### Question F 4

Quelle est la valeur de la variable n à la fin de l'exécution du script ci-dessous ?

 $n = 1$ for i in range(4):  $n = n + 2$ 

#### Réponses

A 1 B 8 C 9 D 18

### Question F 5

On considère la fonction ci-dessous :

```
def maFonction(c): 
    if c \le 10:
        p = 12if c \leq 18:
        p = 15if c' \leq 40:
        p = 19 else: 
        p = 20 return p
```
Que renvoie maFonction(18) ?

### Réponses

A 12 B 15 C 19

D 20

### Question F 6

Quelle est la valeur de la variable b à la fin de l'exécution du script suivant ?

```
a = 3b = 6if a > 5 or b := 3:
  b = 4else: 
  b = 2
```
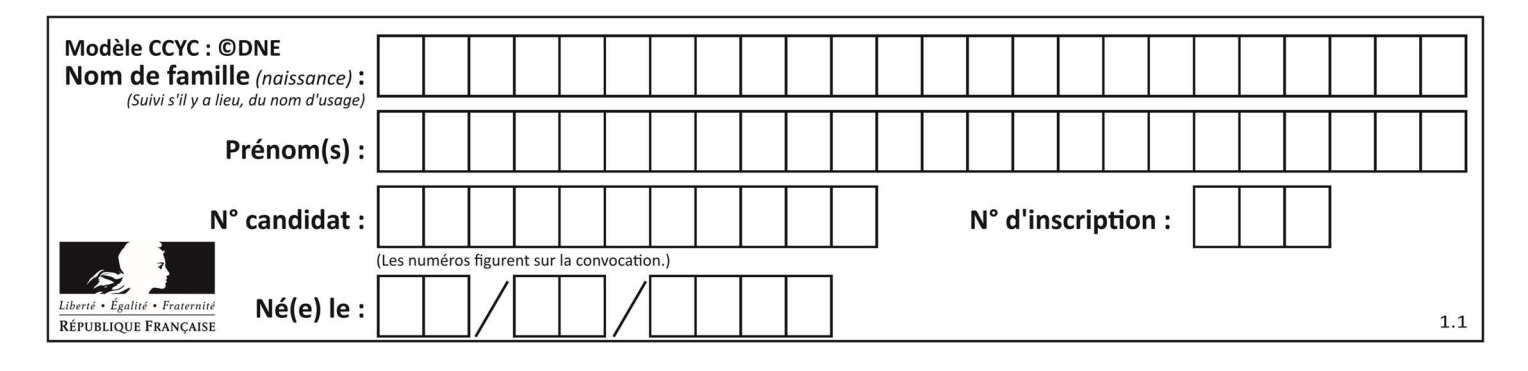

- A 2
- B 4
- C 5 D 6

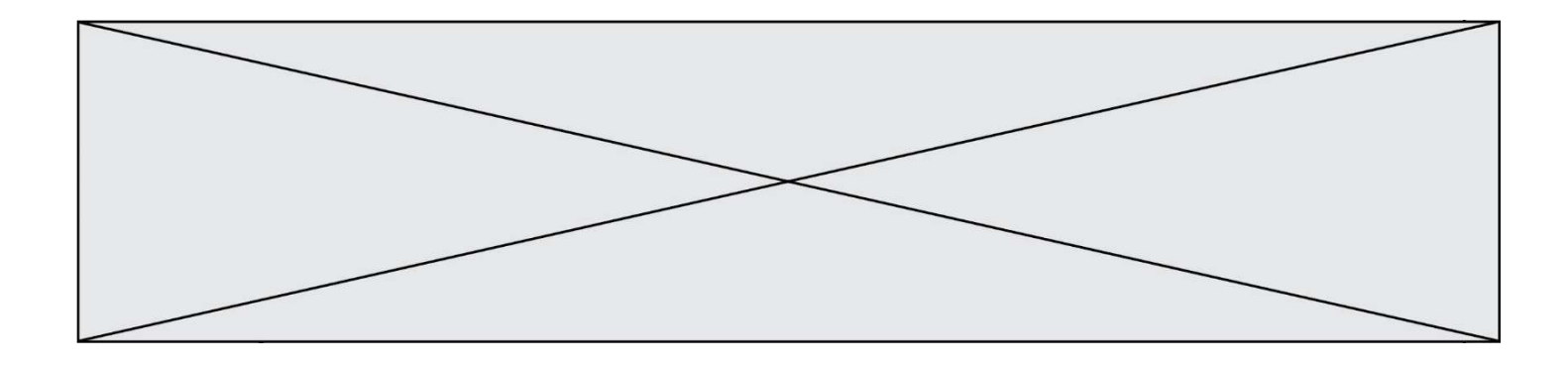

## Thème G : algorithmique

### Question G 1

Quel est l'ordre de grandeur du coût du tri par insertion (dans le pire des cas) ?

### Réponses

- A l'ordre de grandeur du coût dépend de l'ordinateur utilisé
- B linéaire en la taille du tableau à trier
- C quadratique en la taille du tableau à trier
- D indépendant de la taille du tableau à trier

#### Question G 2

Avec un algorithme de recherche par dichotomie, combien d'étapes sont nécessaires pour déterminer que 35 est présent dans le tableau [1, 7, 12, 16, 18, 20, 24, 28, 35, 43, 69] ?

#### Réponses

- A 1 étape
- B 2 étapes
- C 9 étapes
- D 11 étapes

### Question G 3

Pour rendre la monnaie, il est possible d'utiliser un algorithme glouton. Une seule des affirmations suivantes est vraie :

### Réponses

- A Avec un algorithme glouton, on rend la monnaie en commençant toujours par la pièce ayant la plus grande valeur possible et en procédant ensuite par valeurs décroissantes.
- B Avec un algorithme glouton, on rend la monnaie en commençant toujours par la pièce de plus petite valeur afin de maximiser le nombre de pièces rendues.
- C Quel que soit le type de pièces dans un pays donné, un algorithme glouton donne toujours la monnaie de manière optimale.
- D Un algorithme glouton procède en testant toutes les combinaisons possibles de pièces afin de trouver le rendu optimal.

### Question G 4

On considère le code suivant de recherche d'une valeur dans une liste :

```
def search(x, y): 
     # x est la valeur à chercher 
     # y est une liste de valeurs 
     for i in range(len(y)): 
         if x == y[i]:
              return i 
     return None
```
Quel est le coût dans le pire des cas de cet algorithme ?

- A constant
- B logarithmique

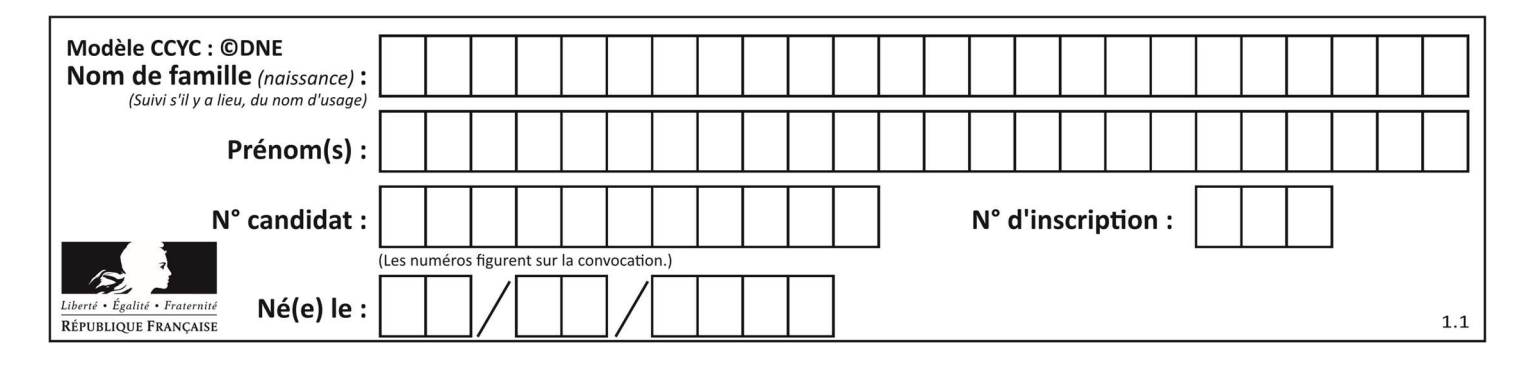

C linéaire

D quadratique

### Question G 5

On dispose en quantité illimité de pièces de 1 euro, 2 euros et 5 euros. On veut totaliser une somme de 18 euros. Quelle est la solution donnée par l'algorithme glouton ?

#### Réponses

```
A [5, 5, 5, 2, 1]
B [5, 5, 5, 2, 2, 1] 
C [5, 5, 2, 2, 2, 1, 1]
D [5, 2, 2, 2, 2, 1, 1, 1, 1, 1]
```
### Question G 6

On dispose d'une fonction moyenne qui calcule la moyenne d'une liste de nombres et on écrit la fonction suivante :

```
def centrage(L, a): 
       for i in range(0,len(L)): 
         L[i] = L[i] - a return L 
Pour la liste L1 = [5, 3, 1], quelle est la valeur de centrage(L1, moyenne(L1))?
```

```
A [5.0, 3.0, 1.0]
B [3.0, 3.0, 3.0]
C [2.0, 0.0, -2.0]
D [2.0, 1.0, -0.3333333]
```